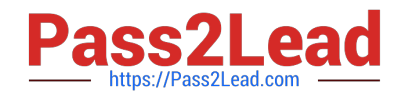

# **C9560-503Q&As**

IBM Tivoli Monitoring V6.3 Fundamentals

# **Pass IBM C9560-503 Exam with 100% Guarantee**

Free Download Real Questions & Answers **PDF** and **VCE** file from:

**https://www.pass2lead.com/c9560-503.html**

100% Passing Guarantee 100% Money Back Assurance

Following Questions and Answers are all new published by IBM Official Exam Center

**C** Instant Download After Purchase

**83 100% Money Back Guarantee** 

- 365 Days Free Update
- 800,000+ Satisfied Customers  $\epsilon$  of

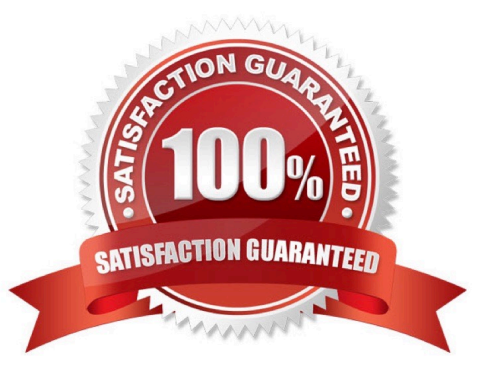

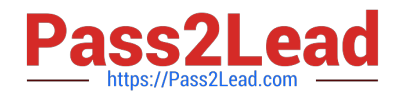

### **QUESTION 1**

Which Tivoli Enterprise Portal Server user group is responsible for day-to-day monitoring?

- A. Operations
- B. Management
- C. Administrator
- D. Support Team Members

Correct Answer: A

## **QUESTION 2**

What are three types of links at the Tivoli Enterprise Portal? (Choose three.)

- A. Pure
- B. Static
- C. Relative
- D. Absolute
- E. Dynamic
- F. Sampled

Correct Answer: CDE

#### **QUESTION 3**

How can it be determined if the Warehouse Proxy agent (WPA) is processing data?

A. Log on to the Tivoli Enterprise Portal Server (TEPS) and check the Common Event Console.

B. Log on to the TEPS and look at the WPA workspaces.

C. Log in to the system where the WPA is installed and check that the WPA process is running.

D. Use a database client to access the Tivoli Data Warehouse database directly and verify metric data is being written to the database.

Correct Answer: B

#### **QUESTION 4**

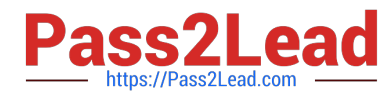

After using the Tivoli Enterprise Portal client in browser mode, HEAPDUMPs and JAVA Core files are placed on the desktop. What should be done?

- A. Increase the Java heap size settings.
- B. Install more memory on the client workstation.
- C. Open a Problem Management Record and upload the HEAPDUMPs and JAVA Core files.
- D. Upgrade to the IBM Java Runtime Environment V7 (1.7) provided with IBM Tivoli Monitoring V6.3.

Correct Answer: A

### **QUESTION 5**

What is the purpose of multiple Warehouse Proxy agents?

- A. To get more accurate data from the Tivoli Data Warehouse
- B. So that Summarization and Pruning can complete in its window
- C. To ensure that Tivoli Monitoring agent data is written to the Tivoli Data Warehouse
- D. To allow multiple users to query the Tivoli Data Warehouse from the Tivoli Enterprise Portal Server

Correct Answer: C

[C9560-503 PDF Dumps](https://www.pass2lead.com/c9560-503.html) [C9560-503 VCE Dumps](https://www.pass2lead.com/c9560-503.html) [C9560-503 Braindumps](https://www.pass2lead.com/c9560-503.html)